# **P4BGA**

## Quick Installation Guide

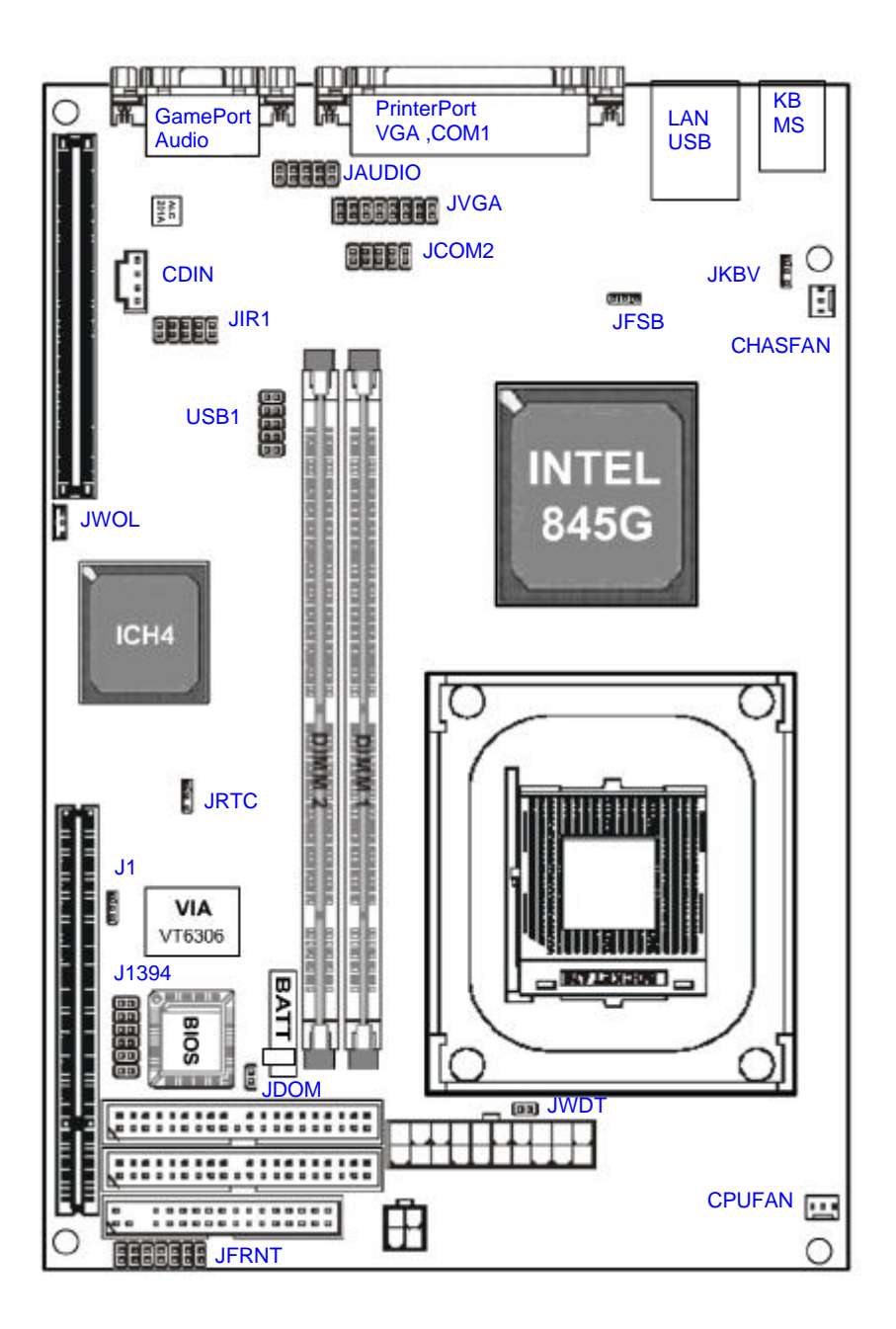

## **Jumper Setting**

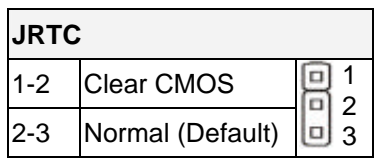

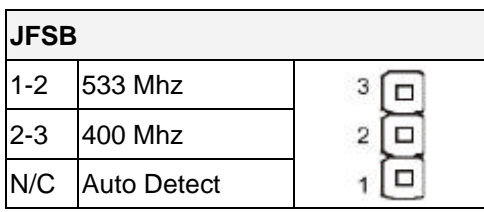

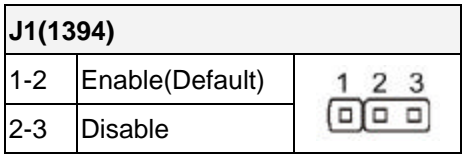

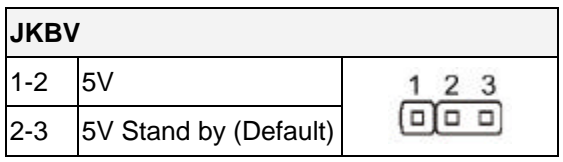

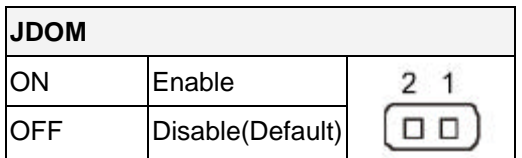

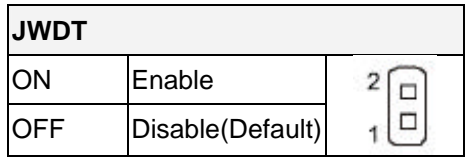

### **Connectors**

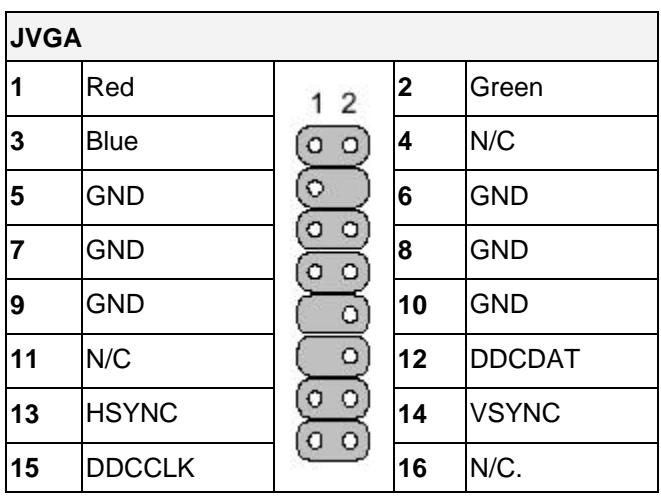

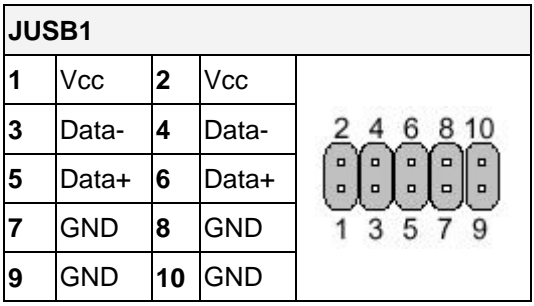

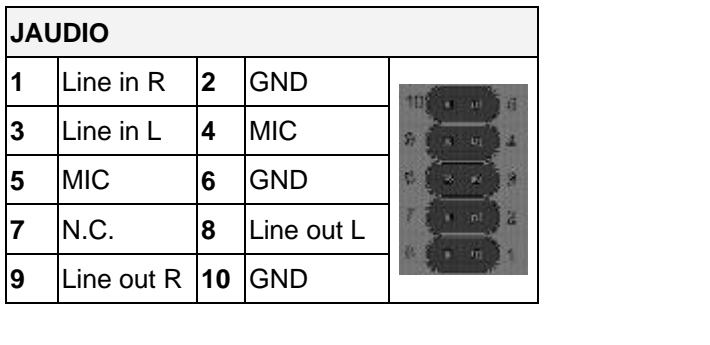

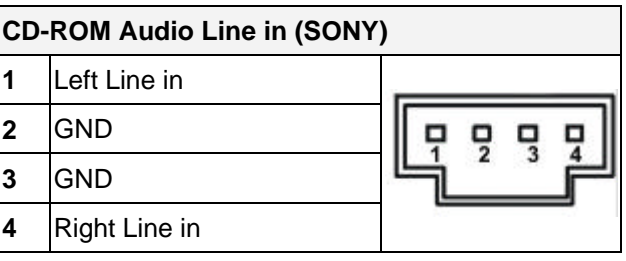

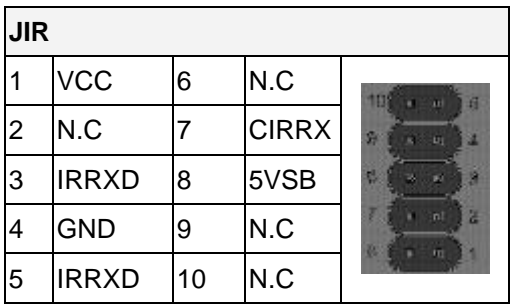

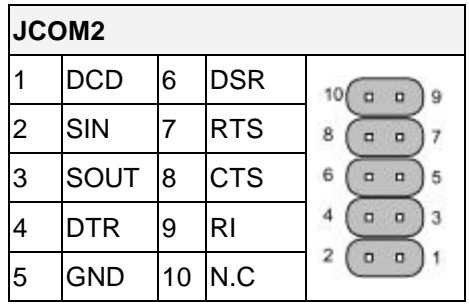

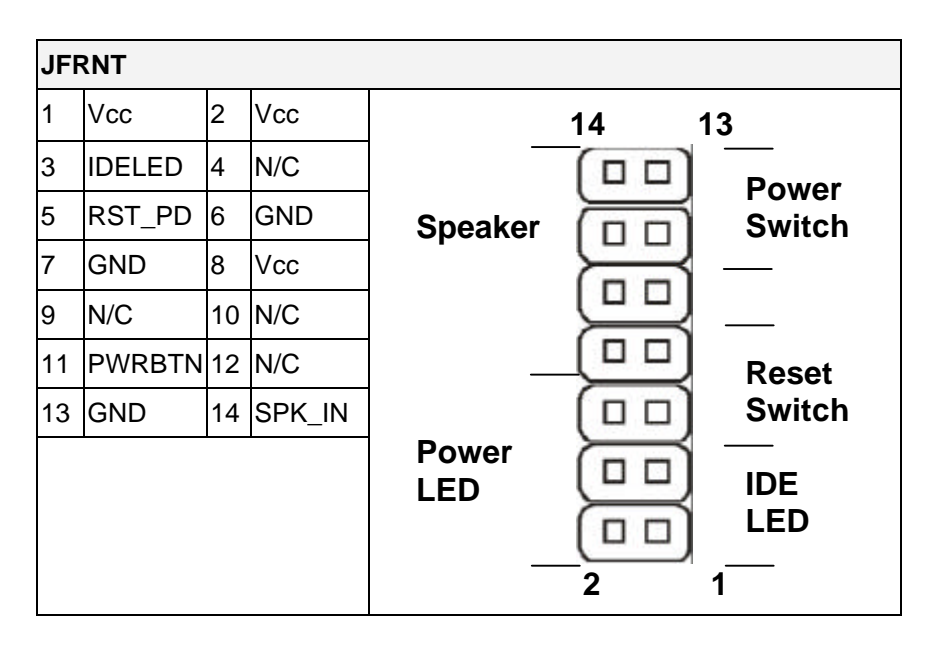